#### Track 2 - Session 3

# **Introducing: Grafana Haystack Plugin**

#### Jay Herron Head of Cloud Software, PassiveLogic

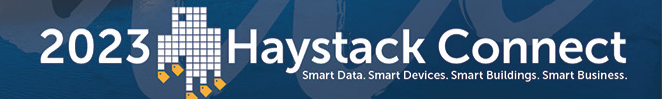

#### **The Haystack API**

- Haystack is not just tagging!
- An authentication mechanism
- A set of HTTP operations
	- read
	- hisRead
	- nav

**Haystack Connect** 

2023

## **What is Grafana?**

- A data visualization tool
- Free and open-source
- Data source agnostic
- Large community
	- $\cdot$  > 2,000 contributors
	- $\cdot$  > 6,000 templates

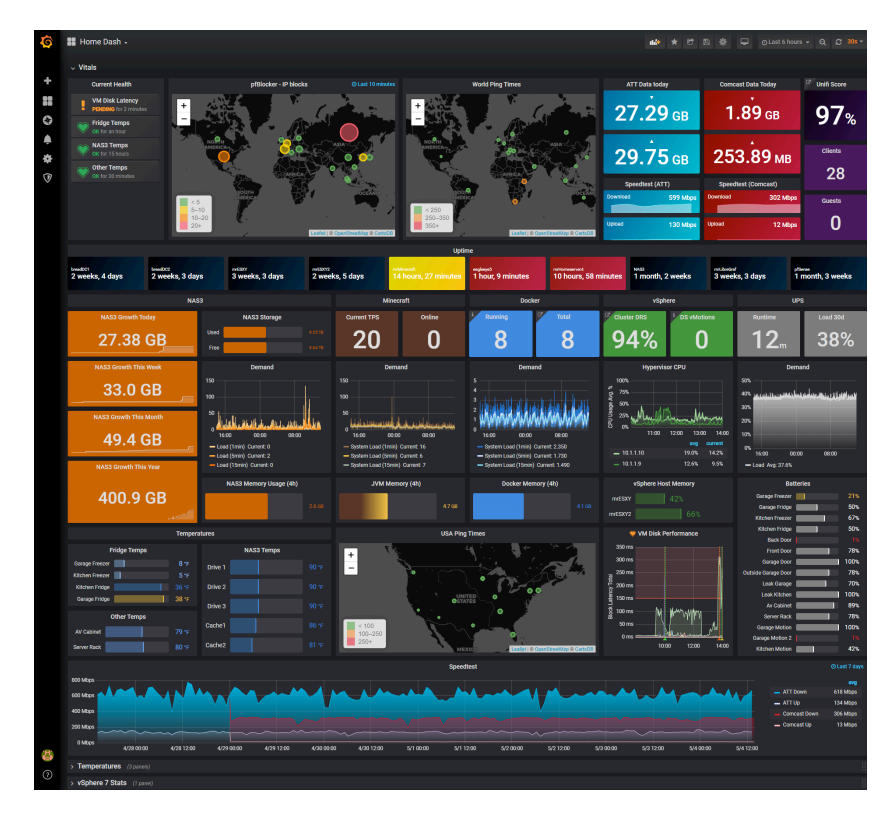

2023

#### **Features**

- Dynamic dashboards
- Annotations
- Automated alerts
- Scheduled PDF reports (enterprise)

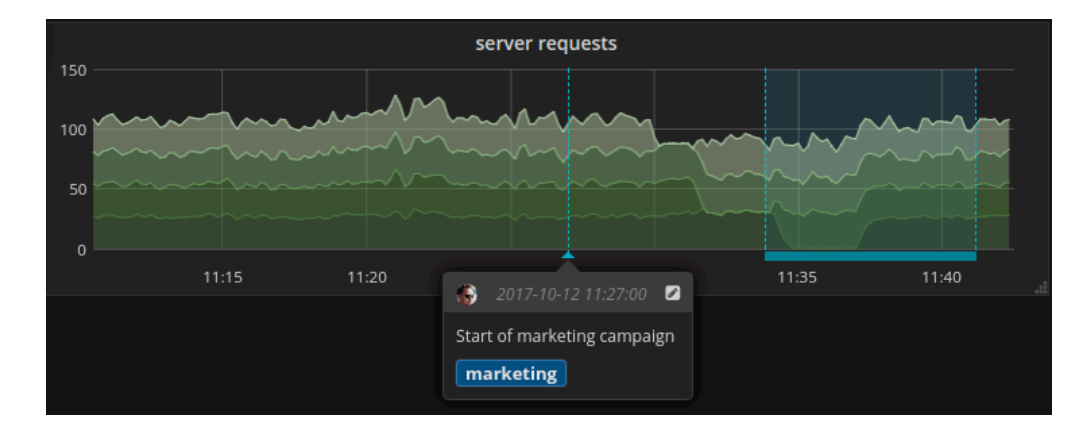

#### **How does it work?**

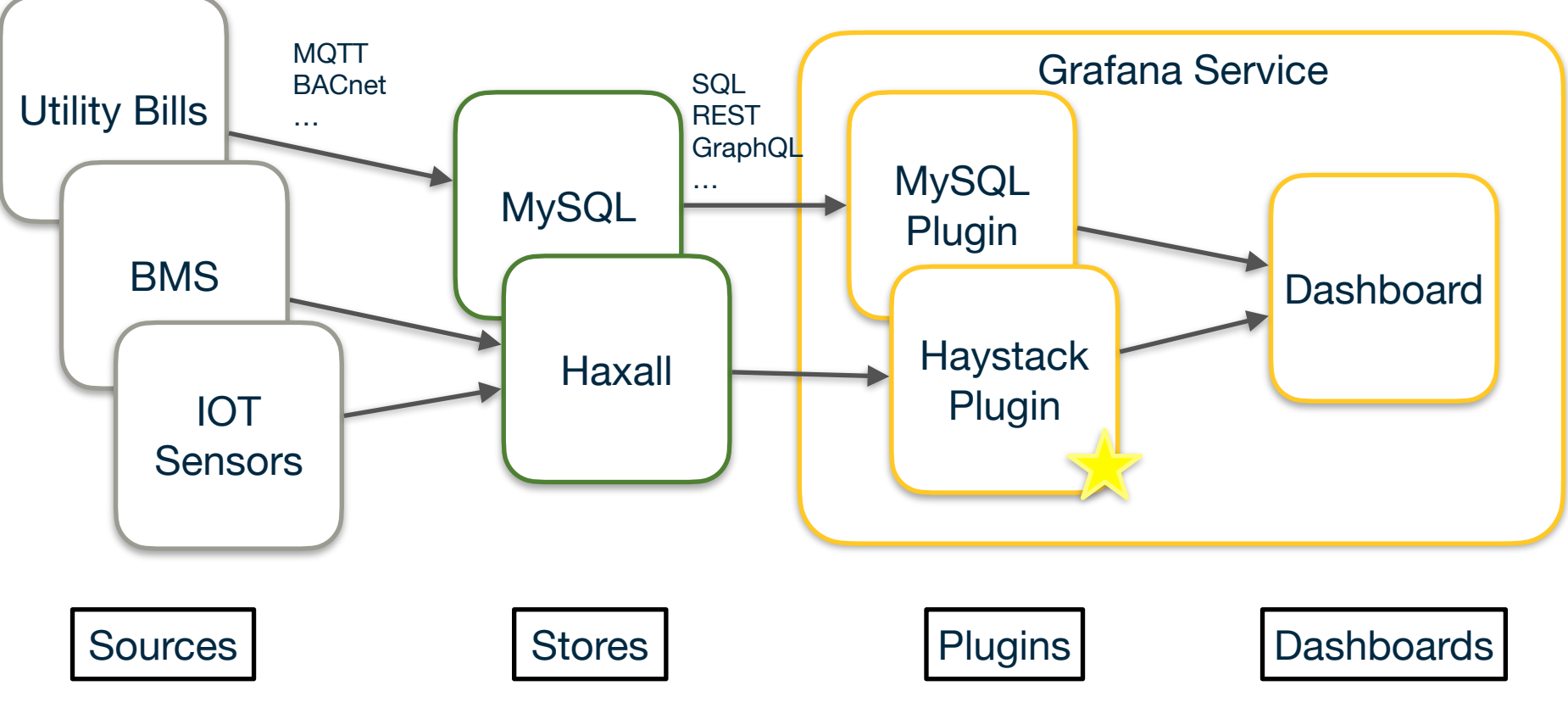

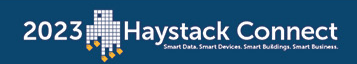

# **Licensing**

- Haystack plugin: Apache
- Grafana OSS: AGPL
- Grafana Enterprise: [Grafana Labs License](https://grafana.com/legal/grafana-labs-license/)
- TLDR:
	- Commercial services are generally OK
	- Selling or changing source code is restricted

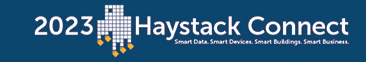

#### **Resources**

- [Haystack Plugin](https://grafana.com/grafana/plugins/needleinajaystack-haystack-datasource/)
- [Project GitHub Repo](https://github.com/NeedleInAJayStack/needleinajaystack-haystack-datasource)
- [Grafana Homepage](https://grafana.com/grafana/)
- [Haystack API Spec](https://project-haystack.org/doc/docHaystack/HttpApi)
- [Haystack Example Datasets](https://project-haystack.org/example)

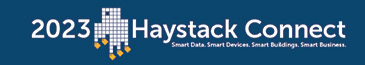

#### **DEMO!**

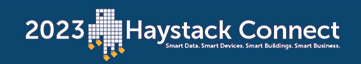

## **Takeaways**

- Expand free Haystack end-user tools
- Leverage well-maintained, widely used tools
- Support any Haystack-compliant server

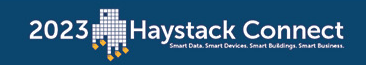